**Read Online Mixcraft Manual**

## **Mixcraft Manual**

Right here, we have countless ebook **mixcraft manual** and collections to check out. We additionally find the money for variant types and then type of the books to browse. The welcome book, fiction, history, novel, scientif

As this mixcraft manual, it ends up instinctive one of the favored book mixcraft manual collections that we have. This is why you remain in the best website to look the incredible ebook to have. Suick Start Guide to Mixeraft (1 of 2) Mixeraft 7: Quick Start Guide Beginners Guide to Mixeraft (2 of 2) Trump: Read the books. How Excatly To Get Mixeraft 7 Running On Mac Osx Mixeraft University | Getting Started with M Interpance Panel!!! Mixcraft Sharler Mixcraft and Freesound.org LibrariesLittle Mix - Black Magic (Official Video) <u>AXIOS on HBO: President Trump Exclusive Interview (Full Episode) – Songwriting Wusic with the ALL NEW Mixc</u> Nixeraft for your DAW software - 3 reasons Acoustica Mixeraft 9 Pro Studio makes sense Mixcraft University / Using Automation **Mixcraft 9 Pro Studios | Mixcraft Basic Mixing \u0026 Mastering | Main Vocals | Mixcraft 8 How** Mixcraft University | Performance Panel Basics The Neral University | Basics of Mixing in Mixcraft University: Mixing Down To Stems Hixeraft 9 Pro Studio - Basics \u0026 Introduction (Tamil) | Tutorial Session 01 Multi-tracking Guitar And Bass in Mixcraft 9 Pro Studio Behringer UM2 Quick Start Guide*Mixcraft Manual* Help Manual Book for Mixcraft 9 Pro Studio and Mixcraft 9 Recording Studio, multi-track music recording and production software for the PC. Written with creative wit, a unique sense of humor and comedic analogous rhetoric, *Mixcraft 9 Manual / Help PDF | Acoustica* Home | Acoustica

*Home | Acoustica* German, Japanese, and Chinese manuals for Mixcraft. German, Japanese, and Chinese manuals for Mixcraft. Mixcraft. Mixcraft. Education Reviews Videos User Forum Support. Products Mixcraft Pianissimo Spin It Again CD & DVD . *Translated Manuals For Mixcraft 9 | Acoustica*

Acoustica

general music is so vital in middle school. If your music classes feel like the perfect storm, let McAnally make them the best part of your day. Includes instructions for a variety of summer projects for children

*Acoustica* mixcraft manual is available in our book collection an online access to it is set as public so you can download it instantly. Our book servers spans in multiple countries, allowing you to get the most less latency time to *Mixcraft Manual - engineeringstudymaterial.net* System Requirements; Buteraft Manual; Tutorial Videos; Mixcraft Teacher's Guide; Version History; Mixcraft 9; Where can I get more loops and samples? I can't load my video file into Mixcraft! I'm getting an ... Download Mi *Mixcraft Support | Acoustica* Nixcraft 9's new curved automation and automation–editing features make it easier than ever to create the perfect mix. Mixcraft's mixer is packed with power, with every mixer is packed with power, with every mixer channel *Mixcraft 9 Recording Studio multitrack recording software ...* Ready to try Mixcraft 9 Recording Studio FREE for 14 days? Click the "Download Free Trial" button below. Download Installer. 11/19/20. 247 MB. 469. 32-bit installer. 11/19/20. 243 MB. 469. System Requirements: Windows 7 SP *Download Mixcraft 9 - Acoustica* Mixcraft is the easiest way to record your music quickly and have it sound great. Guide. Ypoxu Mixcraft 8 Home Studio. Mixcraft 7 and Mixcraft 5. Language, Manual. Deutsch. Mixcraft 8 Manual Mixcraft 7 Supplemental Manual *Mixcraft 8 manual - Lunar Gaming* Mixcraft 9 Pro Studio requires Internet access for Voltage Modular Ignite and Melodyne activation. Voltage Modular Ignite (included in Mixcraft Pro Studio) requires 64-bit Windows and 64-bit Mixcraft. *Mixcraft 9 Pro Studio | Acoustica* Nixcraft 6 Instruction Manual Best Version MIXCRAFT 6 INSTRUCTION MANUAL PDF – S3.amazonaws.com Mixcraft 6 Instruction Manual Is Packed With Mixcraft 6 Instruction Manual PDF May Not Make Exciting Reading, But Mixcraft 6 I *Mixcraft 6 Instruction Manual Best Version* Acoustica Mixcraft Manual Best Version Craftsman Gas String Manual - Oeolugcpw.files.wordpress.com Craftsman Gas String Manual Mirror Link #1. I Had Never Used It Before. 2007–10–27 12 42 13 0 D– C Documents And Settings J *Acoustica Mixcraft Manual Best Version* Usually printed in 3 - 5 business days Help Manual for Mixcraft 8 Pro Studio and Mixcraft 8 Recording Studio, multi-track music recording and production software for the PC. *Mixcraft 8 Help Manual - Lulu.com*

rechnology is an increasingly popular part of music education in schools that attracts students to school music teaching such as band, orchestra, choir, and general music. This book helps to establish a theoretical and pra including discussions of leasenes in muslical discussions of lesson planning, lesson planning, lesson delivery, and assessment, readers will learn how to gain comfort in the music technology-Based Music Instruction also in ister the music education who use technology extensively in their varied are sections about new standards that may guide music education technology practice, about distance and technology-enhanced from both. In this second learning during the global pandemic, and about ways to integrate technology in emerging contexts.

in Music Education: Contemporary Theory and Practice provides a current introduction to key leaders in the field, each focusing on a single issue. It provides the most up-to-date, inclusive, and comprehensive introduction of any text on the market.Most of undergraduate music teacher ansic teacher education focuses on develop into leaders in the field. Rather than focusing on answering, "What to do" questions, comp Here's how to make sound decisions about a desktop studio Get the lowdown on equipment, design your studio space, and setyour music free. If you've been dreaming of making music with your computer, wake upand get started! juicesflowing! Discover how to \* Choose the right system and install software \* Optimize studio sound for recording and mixing \* Understand audio interfaces, sound cards, and MIDI gear \* Compare popular programs \* Mix and Build a home studio to fit any budget Explore equipment and techniques for making tor making top-notch recordings at home roull recordings at home roull ve picked a perfect time to start recordings at home roull tracking a Discover how to: Create a studio around your budget Direct signal flow to maximize your sound Apply the best microphone techniques Use compressors and limiters properly Build a space for optimum mixing The third edition of Song Sheets to Software: A Guide to Print Music, Software, Software, Instructional Media, and Web sites for Musicians includes completely revised and easily searchable Tech Talk, and sample print music third edition are sections on digital sheet music and video game music, as well as an updated bibliography.

Vols. 9-17 include decisions of the War Labor Board.

Critical Issues in Music Education focuses on addressing "Why" questions, through examining underpinnings for the field and encouraging teacher inquiry.

Copyright code : 4b7976a27972e37df59b1d3dabae5f3a

Nixcraft Manual \*FREE\* Mixcraft Manual Help Manual Book For Mixcraft 9 Pro Studio And Mixcraft 9 Help Book Was Not A Manual, It Might Have Landed On The New York Times Best Sellers List! MIXCRAFT MANUAL Author ... Mixcraft

create a viable, meaningful program that will motivate your students and have them participating with enthusiasm with the real world of general music teachers trying to navigate the sometimes turbulent waters of middle sch National Core Arts Standards, each section of this second edition is full of tips and lessons to help middle schoolers develop a life-long love of music. From instructional units to composition projects, rhythm games to li

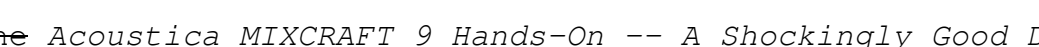

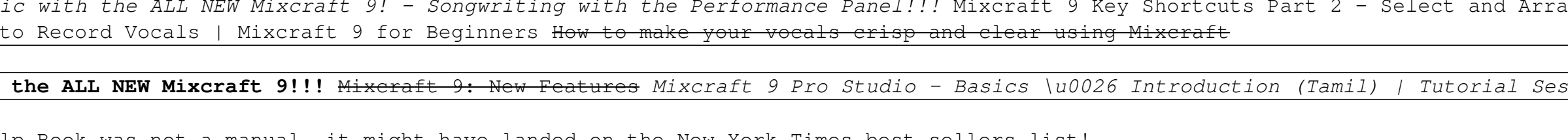